**Universität Bielefeld**

Technische Fakultät AG Praktische Informatik

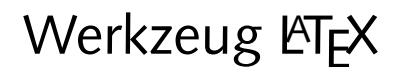

Übungszettel 2

- **Aufgabe 2.1:** Probiere die Befehle zum Schriftwechsel aus. Kombiniere verschiedene Befehle miteinander. Finde in der Schriftfamilie "Computer Modern" mindestens drei Schriften, die durch Befehle/Befehls-<br>kombinationen gesetzt werden können. Einde mindestens drei Befehle/Befehlskembinationen, die zu kombinationen gesetzt werden können. Finde mindestens drei Befehle/Befehlskombinationen, die zu einer Schrift führen, die es in "Computer Modern" nicht gibt. Wie reagiert LTEX in so einer Situation?<br>.
- **Aufgabe 2.2:** Bis zu welcher Tiefe kann man itemize- und enumerate-Umgebungen ineinander schachteln? Welche Symbole werden in den verschiedenen Schachtelungstiefen zur Kennzeichnung der Listenpunkte verwendet?
- Aufgabe 2.3: Definiere und verwende ein Makro, das den Ausdruck "Hypertext Markup Language" er-<br>Taust, Schreibe den Satz zeugt. Schreibe den Satz

Die Hypertext Markup Language wurde von Tim Berners-Lee erfunden.

mit Hilfe dieses Makros.

Aufgabe 2.4: Was passiert, wenn Du die in der Vorlesung gezeigten Makros \City und \CityAt mit der falschen Anzahl Argumente verwendest:

... von \CityAt{K"oln} nach \City{Frankfurt}{am Main} ...

 ${\sf Aufgabe}$  2.5: Lies Abschnitt 6.1.2 ("New Environments") in der "Not So Short Introduction to LTEX 2 $_\varepsilon$ ".

Web-Seiten: http://www.TechFak.Uni-Bielefeld.DE/˜joern/edu/tex/latex04/